## FR5000 Channel Steering

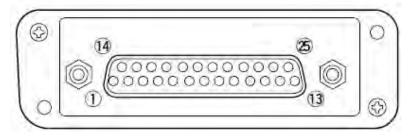

## **FR5000 Channel Steering Port Assignments**

The FR5000 uses BCD (Binary-Coded Decimal) for changing channels on the 25-pin connector.

In the **Port Setting** window, assign **MCH Select 1-5** on any five pins (ports) available and set them Low (or High, depending on the output of the tone remote adapter). **MCH Select** *does not* mean channel number on the repeater, it refers to BCD numbers (please look at the table that follows).

Note: Assigning any pins as MCH Select XX immediately disables any channel changing using the Channel Up/Down Buttons.

| E- CHR                                                                                                    | Purt Setting |        |                |              |
|----------------------------------------------------------------------------------------------------|--------------|--------|----------------|--------------|
| Memory CH<br>Memory CH<br>TMF<br>Continuous Tore<br>SCAN<br>Multiple Table<br>CW<br>External I/O<br>CH Switch Table<br>Port Setting<br>Uption<br>Commor | D-Sub 25pin  |        |                |              |
|                                                                                                    | Port         | In/Out | Function       | Active Logic |
|                                                                                                    | Ext.I/O 15   | Input  | MCH Select : 1 | Low          |
|                                                                                                    | Ext.I/O 16   | Input  | MCH Select : 2 | Low          |
|                                                                                                    | Ext.I/O 17   | Input  | MCH Select : 3 | Low          |
|                                                                                                    | Ext.I/O 18   | Input  | MCH Select : 4 | , Low        |
|                                                                                                    | Ext.I/O 19   | Input  | MCH Select : 5 | Low          |
|                                                                                                    | Ext.I/O 21   | Output | Analog Audible | Low          |
|                                                                                                    | Ext.I/O 23   | Output | Mic Mute       | , Low        |
|                                                                                                    | Ext.I/O 24   | Output | Null           | Low          |
|                                                                                                    | Ext.I/O 25   | Output | Hanger         | Low          |
|                                                                                                    | Ext.D/A 10   | Output | Null           | _            |

| Port           | BDC  |
|----------------|------|
| MCH Select : 1 | +1   |
| MCH Select : 2 | + 2  |
| MCH Select : 3 | + 4  |
| MCH Select : 4 | + 8  |
| MCH Select : 5 | + 16 |

By using a combination of the BCD values, the Ex CH No can be selected, thus causing the radio to change to the channel that is referenced by that Ex Ch No. The

**Ext CH No** column is *the sum* of the **MCH Select** inputs from the tone remote adapter. The **Move CH** is the channel you want to switch to in response to the selection of the **Ext CH No**.

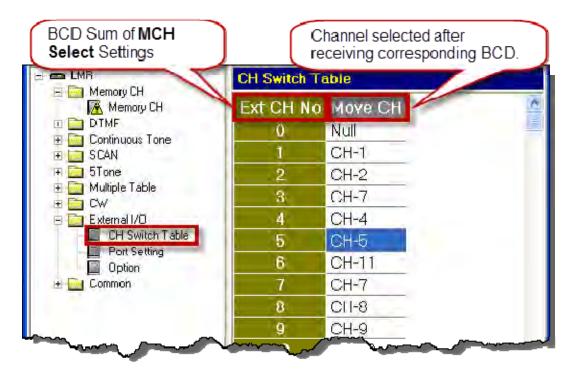

Example 1:

The examples assume the port channels (**MCH Select**) are set to be active **Low** and the dealer-selected remote device (BCD setting) is set to "Normally High (inactive state)".

With **MCH Select 1**, **2**, **3**, **4**, set to Low (**Port Setting** Window), the tone remote adapter sends a Low signal to MCH Select pins (assigned on the DB-25) 1 and 3. This is equivalent to a BCD of 1 + 4, which equals 5. In the **CH Switch Table** shown above, **Ext CH No 5** diverts the radio to Channel 5.

Example 2:

If a tone remote adapter sends a Low signal to **MCH Select 1**, **2**, and **3**, this is equivalent to a BCD of 1 + 2 + 4, which equals 7. In the table above, **Ext CH No 3** diverts the radio to Channel 7.

Note: the "move" Channels can be changed in programming as needed.